## **Государственное бюджетное общеобразовательное учреждение средняя общеобразовательная школа имени Героя Советского Союза В.Г. Колесникова с.Новодевичье муниципального района Шигонский Самарской области**

Программа рассмотрена на заседании МО учителей физико-математического цикла Проверил:

Зам.директора по УВР

Утверждаю

Директор школы:

Протокол №1 от «23» августа 2023г.

\_\_\_\_\_\_\_\_\_\_\_/Седлина Л.М./

/Птицына Е. А./

Руководитель МО

\_\_\_\_\_\_\_\_\_\_\_/Ермишина Т.Ю./

«30» августа 2023г.

«30» августа 2023г.

АДАПТИРОВАННАЯ РАБОЧАЯ ПРОГРАММА ДЛЯ ОБУЧАЮЩИХСЯ С УМСТВЕННОЙ ОТСТАЛОСТЬЮ (ИНТЕЛЛЕКТУАЛЬНЫМИ НАРУШЕНИЯМИ) ВАРИАНТ 1 ИНФОРМАТИКА 7-9 КЛАССЫ

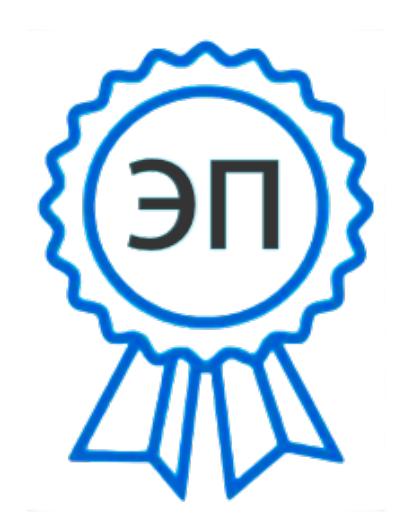

C=RU, O=ГБОУ СОШ с.Новодевичье, CN=Птицына Елена Александровна, E=so\_n\_devich\_sch@samara.edu.ru 008ad281e51058585a 2023.08.30 18:47:21+04'00'

2023 год

 Рабочая программа учебного предмета «Информатика» составлена на основе Федеральной адаптированной основной общеобразовательной программы обучающихся с умственной отсталость(интеллектуальными нарушениями), АООП обучающихся с умственной отсталостью (интеллектуальными нарушениями) (вариант 1) ГБОУ СОШ с. Новодевичье и ИУП обучающегося.

|                       | класс | класс | класс |
|-----------------------|-------|-------|-------|
| Кол-во часов в неделю |       |       |       |
| Кол-во часов в год    |       |       |       |

 **Место предмета в учебном плане**

#### **1.Планируемые результаты освоения учебного предмета Общеучебные умения, навыки и способы деятельности.**

Программа предусматривает формирование у обучающихся общеучебных умений , навыков, универсальных способов деятельности. В этом направлении на протяжении всего обучения проводится целенаправленная работа по формированию базовых учебных действий ,которые формируют у обучающихся особое отношение к обучению и содействуют становлению ученика как субъекта активной учебной деятельности на доступном для него уровне.

Программа обеспечивает достижение следующих результатов освоения образовательной программы:

#### **В направлении личностного развития**

-готовность и способность положительно относиться к учению, к познавательной деятельности; осознавать свои трудности и стремиться к их преодолению;

-признавать для себя общепринятые морально-этических нормы;

-формирование целостного мировоззрения, соответствующего современному уровню развития науки и общественной практики;

-формирование коммуникативной компетентности в общении и сотрудничестве со сверстниками и взрослыми в процессе образовательной, общественно-полезной, учебно-исследовательской, творческой деятельности;

-формирование ценности здорового и безопасного образа жизни.

-положительно относиться к учению, к познавательной деятельности, желание

приобретать новые знания, умения, совершенствовать имеющиеся, осознавать

свои трудности и стремиться к их преодолению, осваивать новые виды деятельности, участвовать в творческом, созидательном процессе;

-осознавать себя как индивидуальность и одновременно как члена общества, признавать для себя общепринятые морально-этических нормы;

#### **Метапредметные результаты:**

-работать в сотрудничестве;

-уметь находить пути поиска информации.

## **Регулятивные УУД:**

-умение определять общие цели и пути их достижения;

-умение договариваться о распределении функций и ролей в совместной деятельности;

- осуществлять взаимный контроль в совместной деятельности, адекватно оценивать собственное поведение и поведение окружающих;

-составлять план решения учебной проблемы совместно с учителем;

-определять и формулировать цель деятельности с помощью учителя;

-учиться высказывать своё предположение (версию) на основе работы с материалом;

-учиться работать по предложенному учителем плану.

-в диалоге с учителем вырабатывать критерии оценки и определять степень успешности своей работы и работы других в соответствии с этими критериями.

## **Познавательные УУД:**

-освоение начальных форм познавательной и личностной рефлексии;

-использование различных способов представления информации в соответствии с познавательными задачами и технологиями учебного курса;

-умение строить рассуждения, высказывать и обосновывать свою точку зрения; умение устанавливать причинно-следственные связи.

-делать выводы в результате совместной работы класса и учителя.

## **Коммуникативные УУД:**

-формирование и развитие коммуникативной компетентности в процессе творческой и учебно-исследовательской деятельности;

-адекватное использование речевых средств для решения различных коммуникативных задач;

-готовность слушать собеседника и вести диалог;

-готовность признавать возможность существования различных точек зрения и права каждого иметь свою;

- излагать своё мнение и аргументировать свою точку зрения и оценку событий;

-умение договариваться и приходить к общему решению в совместной деятельности;

-готовность конструктивно разрешать конфликты посредством учёта интересов сторон и сотрудничества;

-соблюдение норм информационной избирательности, этики и этикета.

-оформлять свои мысли в устной форме;

-слушать и понимать речь других;

-учиться работать в паре, группе; выполнять различные роли (лидера, исполнителя).

#### **Предметные результаты:**

-формирование представлений о безопасном и целесообразном поведении при работе с компьютером, в процессе общения;

-элементарные знания об устройствах компьютера;

-соотношение возможностей компьютера с конкретными задачами учебной, проектной и творческой деятельности;

-назначение и принципы работы с графическим и текстовым редакторами, программой для создания компьютерных презентаций;

-овладение компьютерными технологиями: умение вводить и редактировать текст; умение создавать изображения с использованием возможностей графического редактора; умение создавать компьютерные презентации и работать в сети Интернет

**Предметные** (АООП определяет два уровня овладения предметными результатами: минимальный и достаточный; минимальный уровень является обязательным для всех обучающихся).

#### **Минимальный уровень:**

-представление о персональном компьютере как техническом средстве, его основных устройствах и их назначении;

-выполнение элементарных действий с компьютером и другими средствами ИКТ, используя безопасные для органов зрения, нервной системы, опорно-двигательного аппарата эргономичные приёмы работы;

-выполнение компенсирующих физических упражнений (мини-зарядка);

-пользование компьютером для решения доступных учебных задач с простыми информационными объектами (текстами, рисунками и др.).

## **Достаточный уровень:**

-представление о персональном компьютере как техническом средстве, его основных устройствах и их назначении;

-выполнение элементарных действий с компьютером и другими средствами ИКТ, используя безопасные для органов зрения, нервной

системы, опорно-двигательного аппарата эргономичные приёмы работы;

-выполнение компенсирующих физических упражнений (мини-зарядка);

-пользование компьютером для решения доступных учебных задач с простыми информационными объектами (текстами, рисунками и др.), доступными электронными ресурсами;

-пользование компьютером для поиска, получения, хранения, воспроизведения и передачи необходимой информации;

-запись (фиксация) выборочной информации об окружающем мире и о себе самом с помощью инструментов ИКТ.

В результате изучения курса информатики у учащихся с умственной отсталостью (интеллектуальными нарушениями) будут сформированы представления, знания и умения, необходимые для жизни и работы в современном высокотехнологичном обществе. Обучающиеся познакомятся с приёмами работы с компьютером и другими средствами икт, необходимыми для решения учебно-познавательных, учебнопрактических, житейских и профессиональных задач. Кроме того, изучение информатики будет способствовать коррекции и развитию познавательной деятельности и личностных качеств обучающихся с умственной отсталостью (интеллектуальными нарушениями) с учетом их индивидуальных возможностей.

Практика работы на компьютере: назначение основных устройств компьютера для ввода, вывода, обработки информации; включение и выключение компьютера и подключаемых к нему устройств; клавиатура, элементарное представление о правилах клавиатурного письма, пользование

мышью, использование простейших средств текстового редактора. Соблюдение безопасных приёмов труда при работе на компьютере; бережное отношение к техническим устройствам.

Работа с простыми информационными объектами (текст, таблица, схема, рисунок): преобразование, создание, сохранение, удаление. Ввод и редактирование небольших текстов. Вывод текста на принтер. Работа с рисунками в графическом редакторе, программах WORD И POWER POINT. Организация системы файлов и папок для хранения собственной информации в компьютере, именование файлов и папок.

Работа с цифровыми образовательными ресурсами, готовыми материалами на электронных носителях.

## **2. Основное содержание программы**

## **7 класс**

1.Введение. Знакомство с компьютером. Программное обеспечение персонального компьютера.(7 ч)

- правила работы и безопасного поведения в компьютерном классе и при работе с ПК.
- основные возможности и назначение компьютеров
- основные устройства компьютера.
- виды клавиш и их назначение
- элементы рабочего стола.

2. Меню «Пуск». Окна Windows. Файловая структура Windows, программа «Проводник»(8 ч )

3.Текстовый редактор Microsoft Word(13 ч.)

4. Программа создания презентаций(6 ч)

## **Умения:**

- называть функциональные блоки ПК.

- включать и выключать компьютер;

-определять кнопку «Пуск», значок выбора языка на панели задач;

- выполнять действия с помощью мыши, работать с клавиатурой;

- выделять и перемещать объекты на рабочем столе;

-загружать программы через ярлыки на рабочем столе и завершать работу с программами.

- загружать программы с помощью меню «Пуск»;

- выполнять основные арифметические действия с помощью программы «Калькулятор»;

- разворачивать, сворачивать, закрывать, перемещать окна, изменять размеры окон.

-создавать, открывать, перемещать, сохранять папки и файлы в программе «Проводник». -запускать текстовый редактор;

- устанавливать масштаб текстового документа, вводить и редактировать текст;

- знать назначение основных клавиш на клавиатуре

- перемещаться по тексту с помощью мыши, клавиатуры, полосы прокрутки;

- выбирать размер, начертание шрифта (полужирный, курсив, подчеркнутый);

- сохранять документ.

-запускать программу PowerPoint4

- создавать фон презентации печатать текст;

-вставлять рисунок и таблицу в презентацию.

#### **8 класс**

- 1. Текстовый редактор Microsoft Word(9 ч )
- 2. Технология обработки графической информации (Графический редактор.)(12 ч)
- 3. Программа создания презентаций(13ч)
- правила работы и безопасного поведения в компьютерном классе и при работе с ПК.
- основные возможности и назначение компьютеров
- основные устройства компьютера.
- виды клавиш и их назначение
- элементы рабочего стола.

#### **Умения:**

- использовать инструменты графического редактора для создания и редактирования изображений;

- изменять размеры холста и изображения;
- выполнять операции над фрагментом изображения;
- сохранять и загружать изображения.

-запускать текстовый редактор;

- устанавливать масштаб текстового документа, вводить и редактировать текст;

- перемещаться по тексту с помощью мыши, клавиатуры, полосы прокрутки;

- выбирать размер, начертание шрифта (полужирный, курсив, подчеркнутый);
- выравнивать абзацы (по левому краю, по центру, по правому краю, по ширине);
- выполнять операции с фрагментом текста;
- сохранять документ.
- создавать компьютерные презентации,
- добавлять текстовые и графические объекты на слайд;
- выбирать дизайн слайдов в соответствии с правилами;

- использовать анимационные эффекты текста и рисунка, запуска и отладки презентации.

## **9 класс**

1.Знакомство с компьютером. Программное обеспечение персонального компьютера.(4 ч )

2.Аппаратное и программное обеспечение персонального компьютера. Технология обработки текстовой информации.(11 ч)

3.Интернет(8 ч )

4. Программа создания презентаций. Повторение(11ч )

- устройство компьютера; назначение основных функциональных блоков компьютера
- правила техники безопасности работы на компьютере;
- программы Paint, Word, Excel, Power Point;
- компьютерную сеть Интернет, поиск нужной информации в сети;
- основные понятия и термины электронной почты, получение, подготовку и отправление сообщений;

#### **Умения:**

- использовать полученные знания в практической деятельности.

Выпускники должны уметь пользоваться компьютерными ресурсами.

# **3.Тематическое планирование**

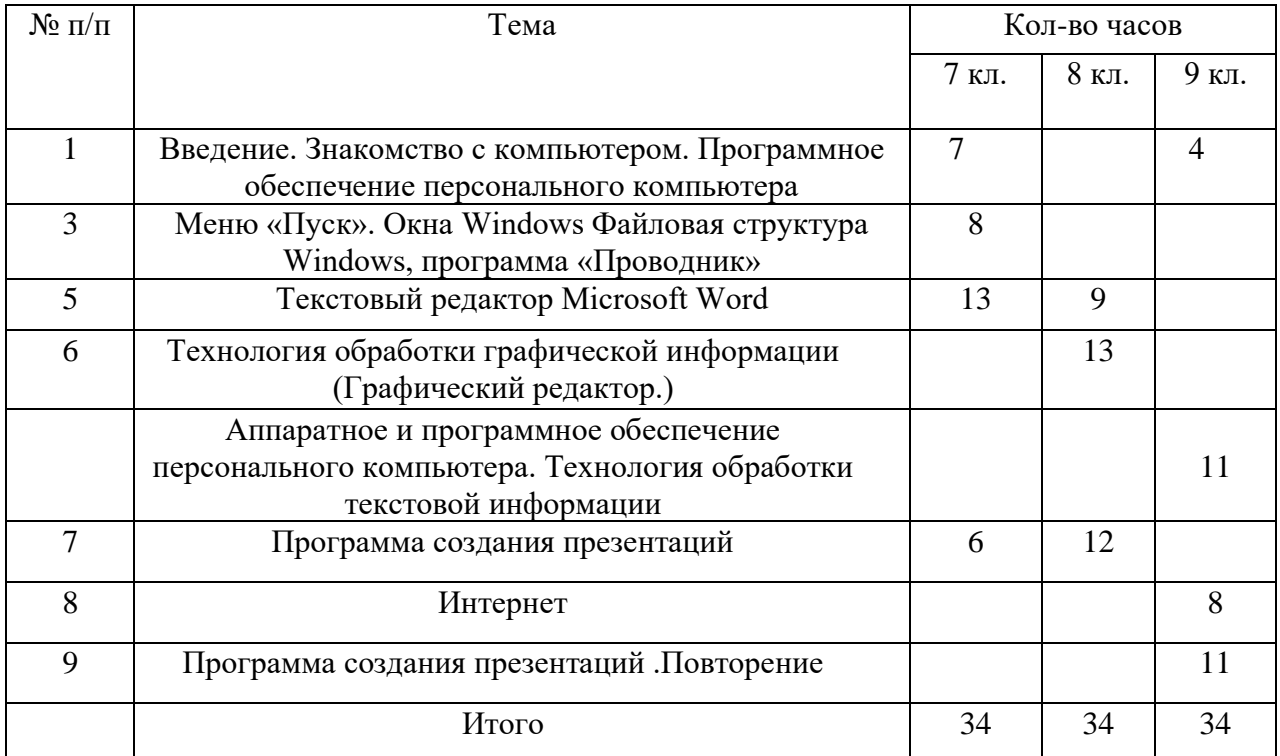

## **4. Поурочно-тематическое планирование 7 класс**

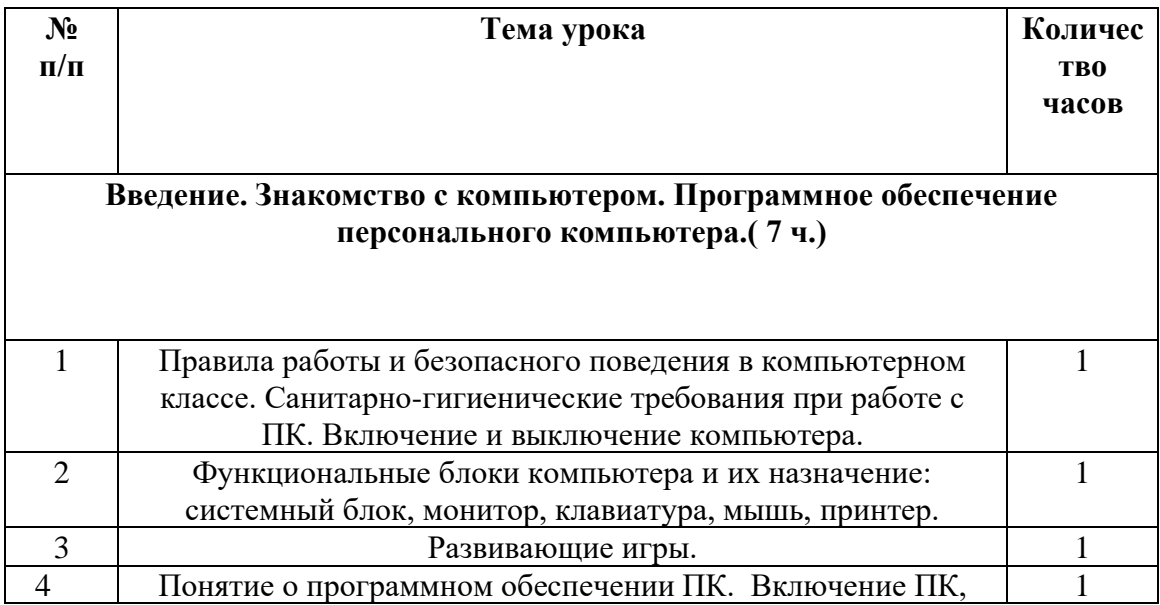

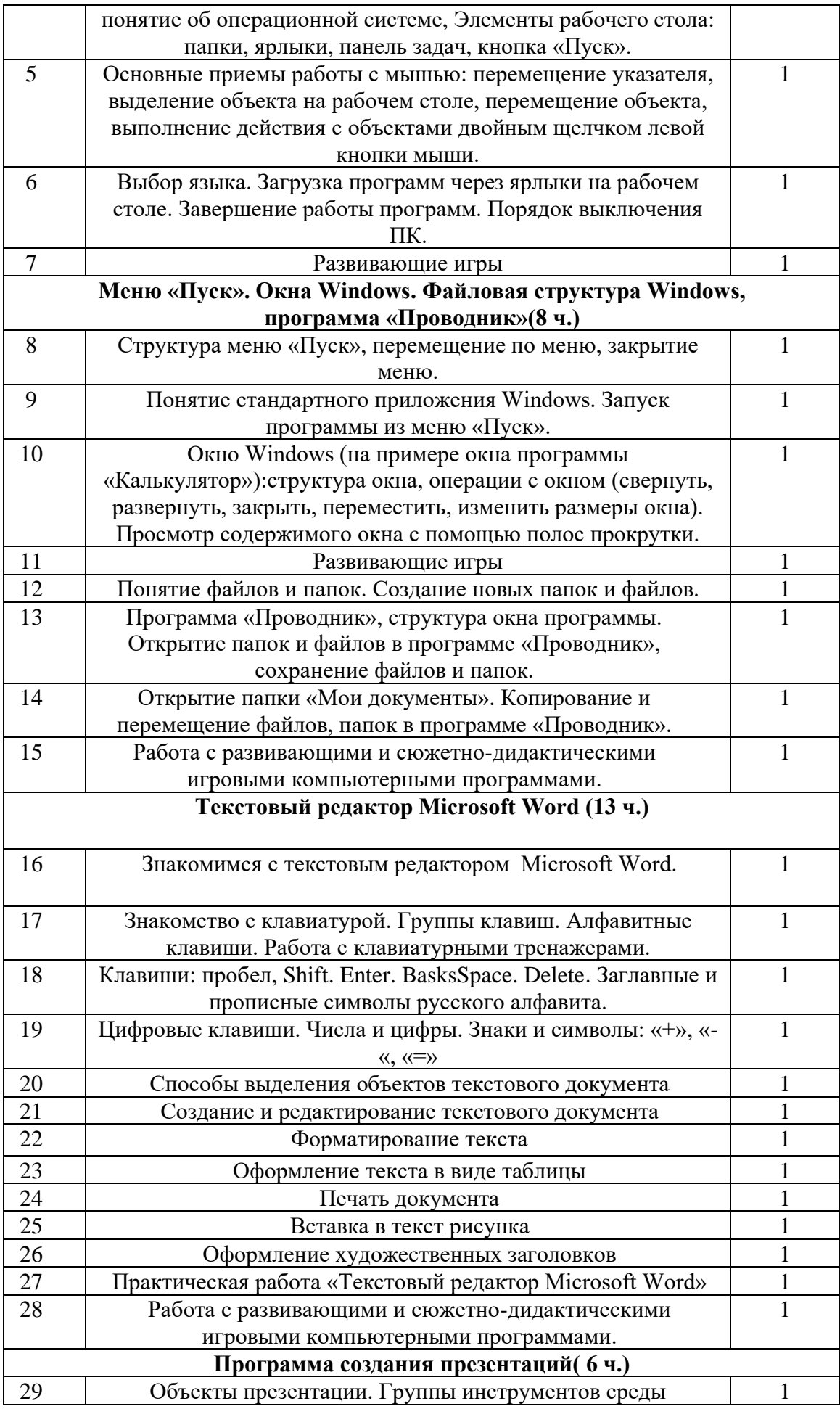

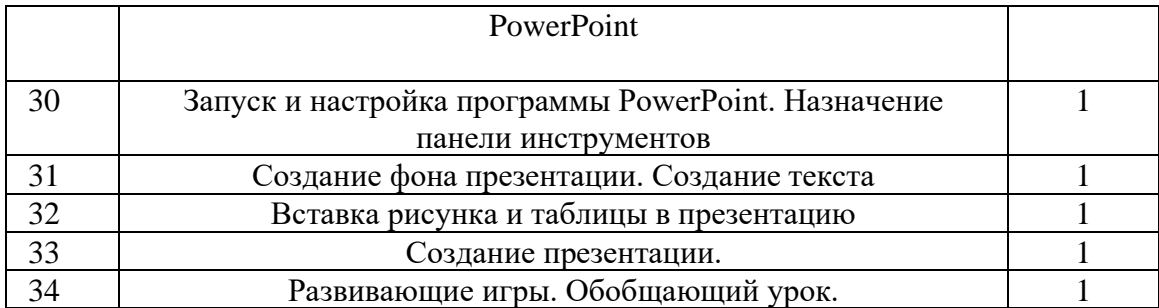

## **Поурочно-тематическое планирование 8 класс**

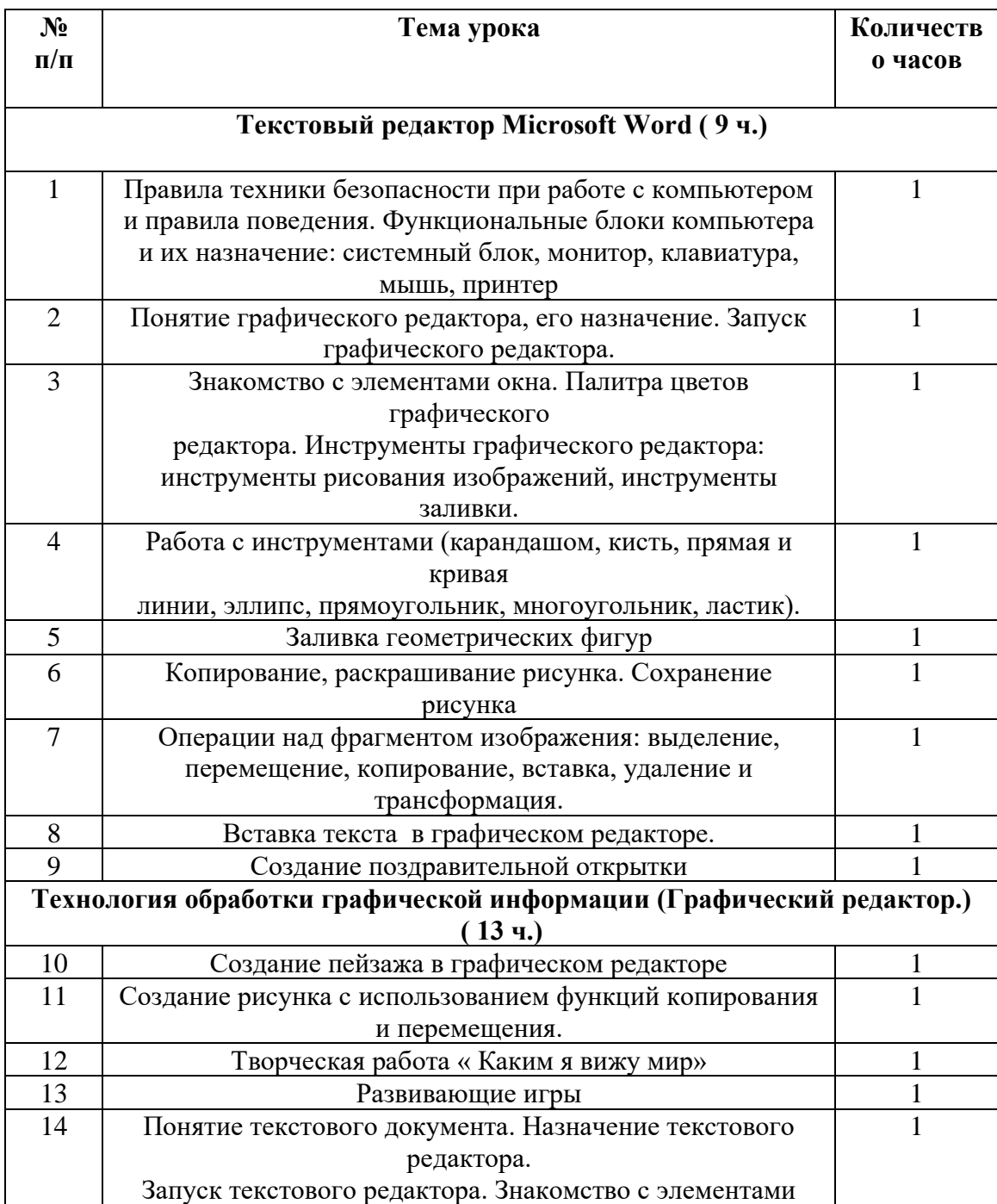

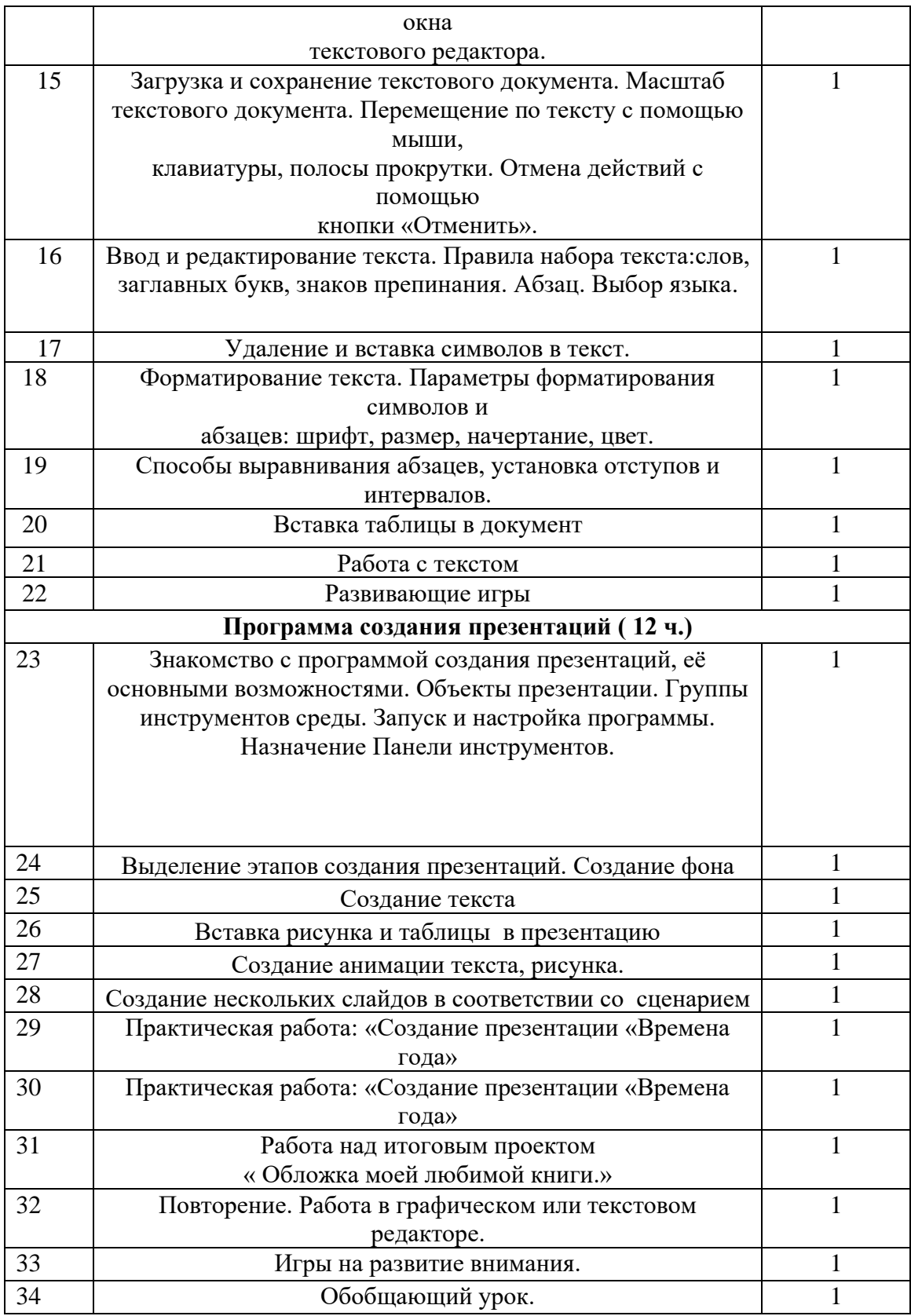

## **Поурочно-тематическое планирование 9 класс**

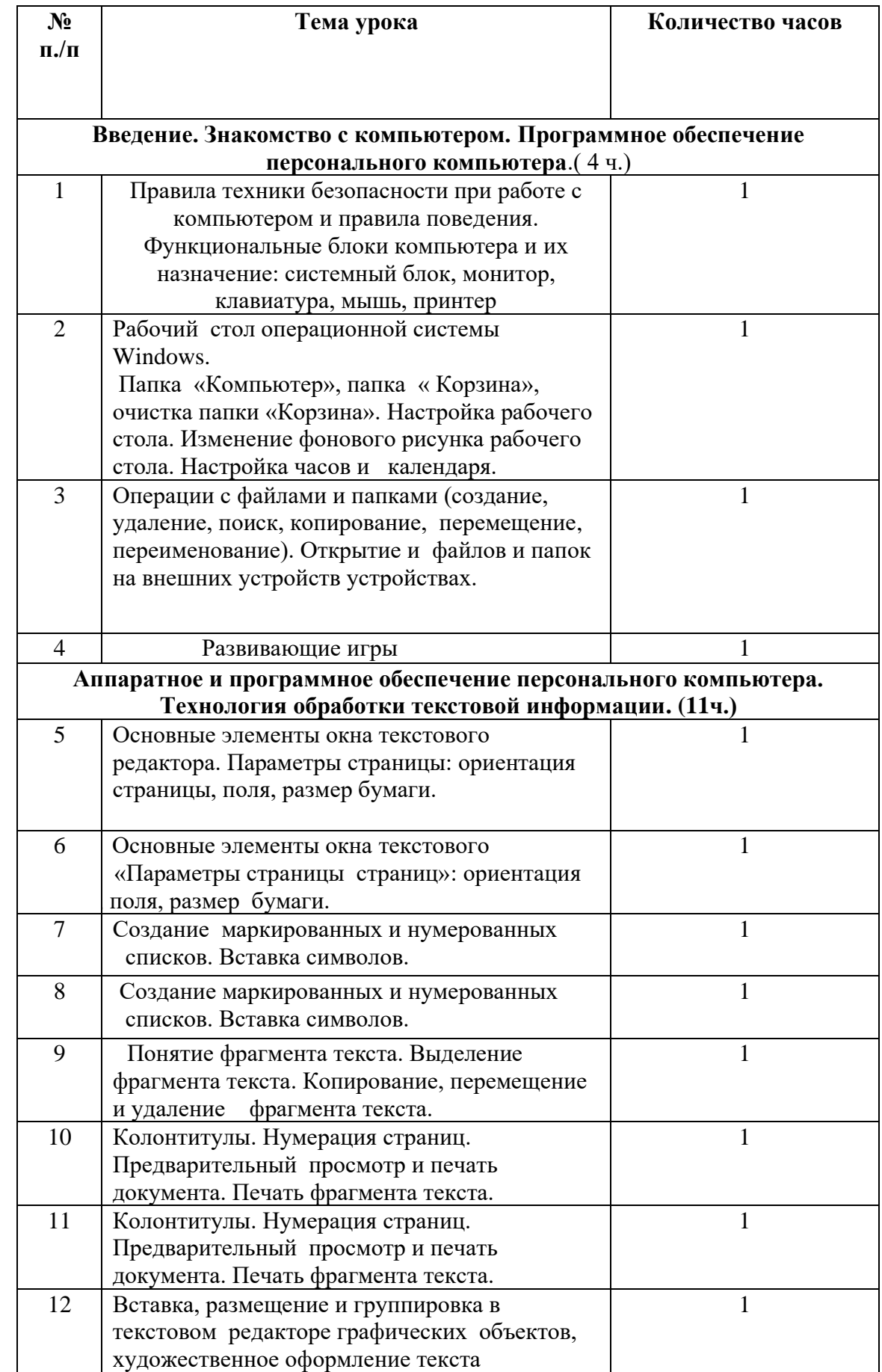

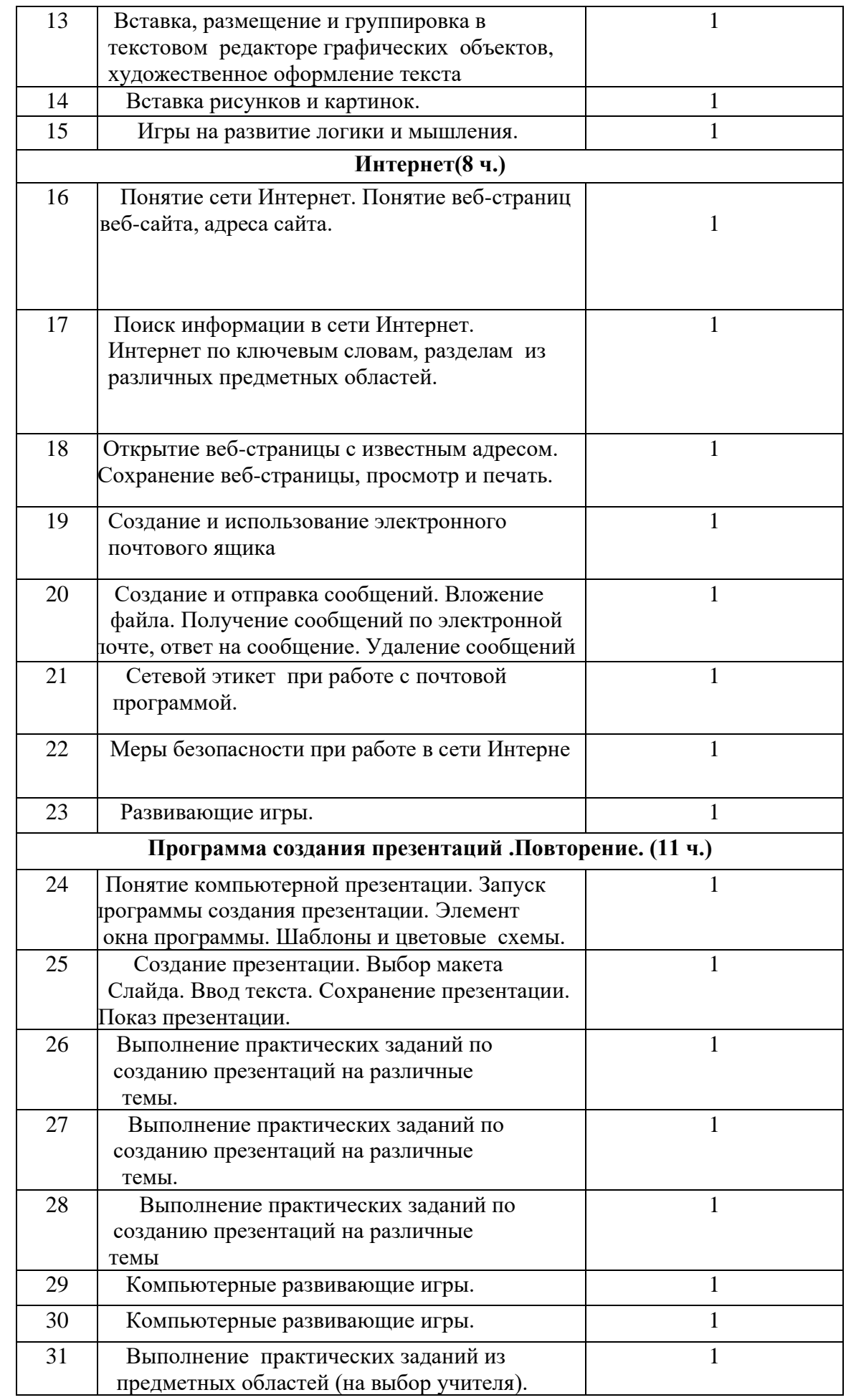

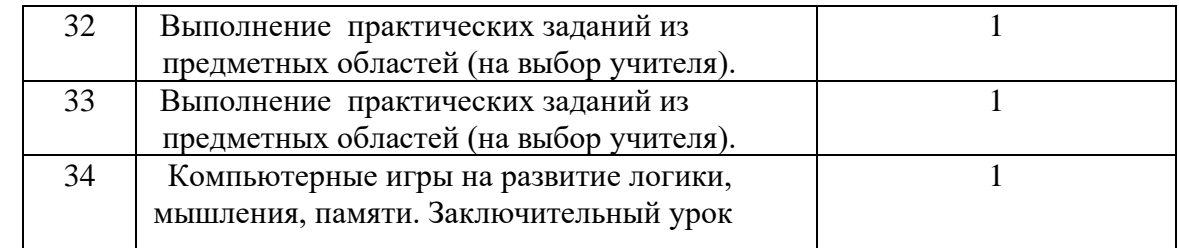